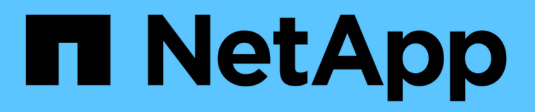

# **Gestire il protocollo FC** ONTAP 9

NetApp April 24, 2024

This PDF was generated from https://docs.netapp.com/it-it/ontap/san-admin/configure-svm-fc-task.html on April 24, 2024. Always check docs.netapp.com for the latest.

# **Sommario**

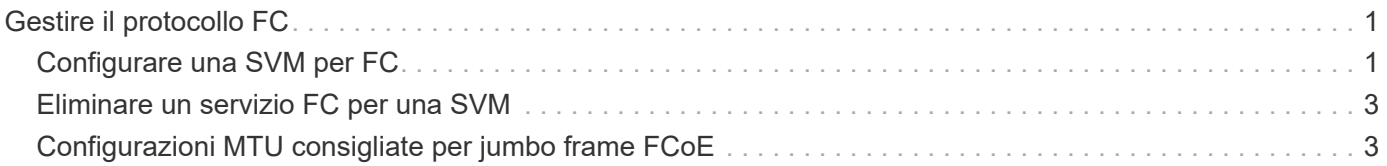

# <span id="page-2-0"></span>**Gestire il protocollo FC**

# <span id="page-2-1"></span>**Configurare una SVM per FC**

Per configurare una SVM (Storage Virtual Machine) per FC, è necessario creare LIF per SVM e assegnare il protocollo FC a tali LIF.

## **Prima di iniziare**

È necessario disporre di una licenza FC [\("Incluso con ONTAP One"](https://docs.netapp.com/us-en/ontap/system-admin/manage-licenses-concept.html#licenses-included-with-ontap-one)) e deve essere attivato. Se la licenza FC non è abilitata, le LIF e le SVM sembrano essere in linea, ma lo stato operativo è down. Il servizio FC deve essere abilitato affinché i tuoi LIF e SVM siano operativi. Per ospitare gli iniziatori, è necessario utilizzare lo zoning initiator singolo per tutte le LIF FC nella SVM.

### **A proposito di questa attività**

NetApp supporta almeno un LIF FC per nodo per ogni SVM che fornisce dati con il protocollo FC. È necessario utilizzare due LIF per nodo e due fabric, con un LIF per nodo collegato. Ciò garantisce la ridondanza a livello di nodo e fabric.

#### **System Manager**

Configurazione di una VM di storage per iSCSI con Gestore di sistema di ONTAP (9.7 e versioni successive).

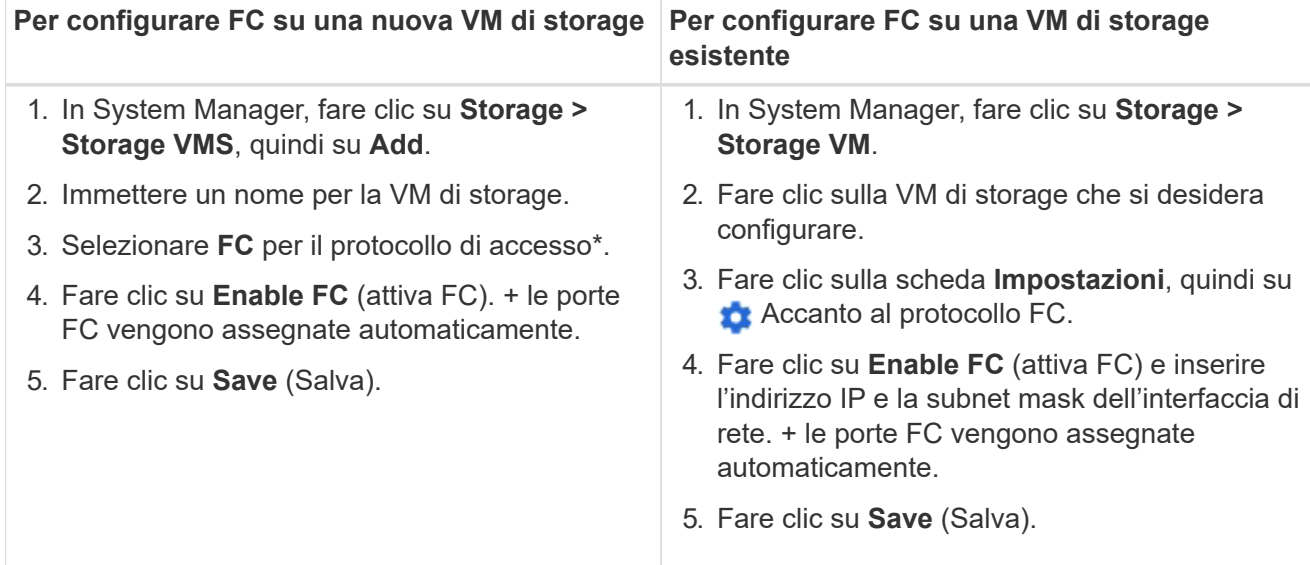

#### **CLI**

1. Abilitare il servizio FC sulla SVM:

vserver fcp create -vserver *vserver\_name* -status-admin up

2. Creare due LIFF per le SVM su ciascun nodo che serve FC:

◦ Per ONTAP 9.6 e versioni successive:

network interface create -vserver *vserver\_name* -lif *lif\_name* -data -protocol fcp -service-policy default-data-fcp -home-node *node\_name* -home-port *port\_name* -address *ip\_address* -netmask *netmask* -status-admin up

◦ Per ONTAP 9.5 e versioni precedenti:

```
network interface create -vserver vserver_name -lif lif_name -role data
-data-protocol fcp -home-node node_name -home-port port
```
3. Verificare che i file LIF siano stati creati e che il loro stato operativo sia online:

network interface show -vserver *vserver\_name lif\_name*

#### **Informazioni correlate**

["Supporto NetApp"](https://mysupport.netapp.com/site/global/dashboard)

["Tool di matrice di interoperabilità NetApp"](https://mysupport.netapp.com/matrix)

[Considerazioni per le LIF negli ambienti SAN cluster](https://docs.netapp.com/it-it/ontap/san-admin/lifs-cluster-concept.html)

# <span id="page-4-0"></span>**Eliminare un servizio FC per una SVM**

È possibile eliminare un servizio FC per una macchina virtuale di storage (SVM) se non è più necessario.

### **Di cosa hai bisogno**

Lo stato di amministrazione deve essere "dOwn" (proprio) prima di poter eliminare un servizio FC per una SVM. È possibile impostare lo stato di amministrazione su inattivo con vserver fcp modify o il vserver fcp stop comando.

### **Fasi**

1. Utilizzare vserver fcp stop Per arrestare l'i/o al LUN.

```
vserver fcp stop -vserver vs 1
```
2. Utilizzare vserver fcp delete Comando per rimuovere il servizio dalla SVM.

vserver fcp delete -vserver vs\_1

3. Utilizzare vserver fcp show Per verificare che il servizio FC sia stato eliminato dalla SVM:

vserver fcp show -vserver vs\_1

# <span id="page-4-1"></span>**Configurazioni MTU consigliate per jumbo frame FCoE**

Per Fibre Channel over Ethernet (FCoE), i frame jumbo per la parte dell'adattatore Ethernet del CNA devono essere configurati a 9000 MTU. I frame jumbo per la parte dell'adattatore FCoE del CNA devono essere configurati a un valore superiore a 1500 MTU. Configurare i frame jumbo solo se gli switch iniziatori, di destinazione e tutti gli switch interventori supportano e sono configurati per i frame jumbo.

### **Informazioni sul copyright**

Copyright © 2024 NetApp, Inc. Tutti i diritti riservati. Stampato negli Stati Uniti d'America. Nessuna porzione di questo documento soggetta a copyright può essere riprodotta in qualsiasi formato o mezzo (grafico, elettronico o meccanico, inclusi fotocopie, registrazione, nastri o storage in un sistema elettronico) senza previo consenso scritto da parte del detentore del copyright.

Il software derivato dal materiale sottoposto a copyright di NetApp è soggetto alla seguente licenza e dichiarazione di non responsabilità:

IL PRESENTE SOFTWARE VIENE FORNITO DA NETAPP "COSÌ COM'È" E SENZA QUALSIVOGLIA TIPO DI GARANZIA IMPLICITA O ESPRESSA FRA CUI, A TITOLO ESEMPLIFICATIVO E NON ESAUSTIVO, GARANZIE IMPLICITE DI COMMERCIABILITÀ E IDONEITÀ PER UNO SCOPO SPECIFICO, CHE VENGONO DECLINATE DAL PRESENTE DOCUMENTO. NETAPP NON VERRÀ CONSIDERATA RESPONSABILE IN ALCUN CASO PER QUALSIVOGLIA DANNO DIRETTO, INDIRETTO, ACCIDENTALE, SPECIALE, ESEMPLARE E CONSEQUENZIALE (COMPRESI, A TITOLO ESEMPLIFICATIVO E NON ESAUSTIVO, PROCUREMENT O SOSTITUZIONE DI MERCI O SERVIZI, IMPOSSIBILITÀ DI UTILIZZO O PERDITA DI DATI O PROFITTI OPPURE INTERRUZIONE DELL'ATTIVITÀ AZIENDALE) CAUSATO IN QUALSIVOGLIA MODO O IN RELAZIONE A QUALUNQUE TEORIA DI RESPONSABILITÀ, SIA ESSA CONTRATTUALE, RIGOROSA O DOVUTA A INSOLVENZA (COMPRESA LA NEGLIGENZA O ALTRO) INSORTA IN QUALSIASI MODO ATTRAVERSO L'UTILIZZO DEL PRESENTE SOFTWARE ANCHE IN PRESENZA DI UN PREAVVISO CIRCA L'EVENTUALITÀ DI QUESTO TIPO DI DANNI.

NetApp si riserva il diritto di modificare in qualsiasi momento qualunque prodotto descritto nel presente documento senza fornire alcun preavviso. NetApp non si assume alcuna responsabilità circa l'utilizzo dei prodotti o materiali descritti nel presente documento, con l'eccezione di quanto concordato espressamente e per iscritto da NetApp. L'utilizzo o l'acquisto del presente prodotto non comporta il rilascio di una licenza nell'ambito di un qualche diritto di brevetto, marchio commerciale o altro diritto di proprietà intellettuale di NetApp.

Il prodotto descritto in questa guida può essere protetto da uno o più brevetti degli Stati Uniti, esteri o in attesa di approvazione.

LEGENDA PER I DIRITTI SOTTOPOSTI A LIMITAZIONE: l'utilizzo, la duplicazione o la divulgazione da parte degli enti governativi sono soggetti alle limitazioni indicate nel sottoparagrafo (b)(3) della clausola Rights in Technical Data and Computer Software del DFARS 252.227-7013 (FEB 2014) e FAR 52.227-19 (DIC 2007).

I dati contenuti nel presente documento riguardano un articolo commerciale (secondo la definizione data in FAR 2.101) e sono di proprietà di NetApp, Inc. Tutti i dati tecnici e il software NetApp forniti secondo i termini del presente Contratto sono articoli aventi natura commerciale, sviluppati con finanziamenti esclusivamente privati. Il governo statunitense ha una licenza irrevocabile limitata, non esclusiva, non trasferibile, non cedibile, mondiale, per l'utilizzo dei Dati esclusivamente in connessione con e a supporto di un contratto governativo statunitense in base al quale i Dati sono distribuiti. Con la sola esclusione di quanto indicato nel presente documento, i Dati non possono essere utilizzati, divulgati, riprodotti, modificati, visualizzati o mostrati senza la previa approvazione scritta di NetApp, Inc. I diritti di licenza del governo degli Stati Uniti per il Dipartimento della Difesa sono limitati ai diritti identificati nella clausola DFARS 252.227-7015(b) (FEB 2014).

#### **Informazioni sul marchio commerciale**

NETAPP, il logo NETAPP e i marchi elencati alla pagina<http://www.netapp.com/TM> sono marchi di NetApp, Inc. Gli altri nomi di aziende e prodotti potrebbero essere marchi dei rispettivi proprietari.